# **Application: gvSIG desktop - gvSIG bugs #2650**

# **Error al inicializar el locale en el arranque de gvSIG.**

07/08/2014 08:05 PM - Joaquín del Cerro Murciano

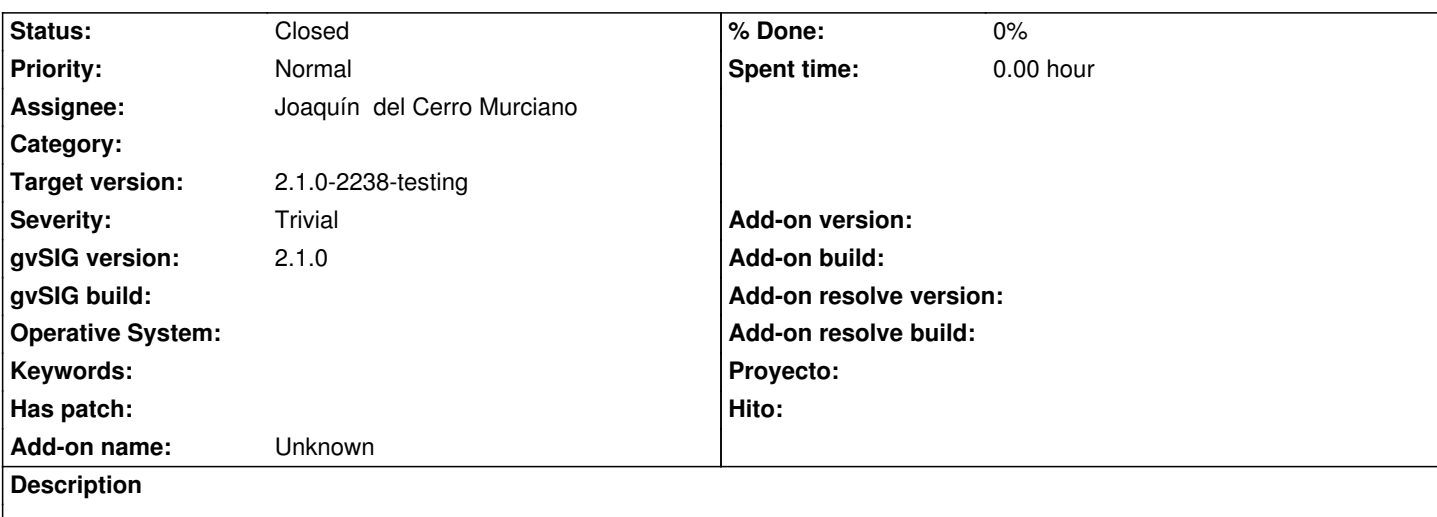

Al arrancar gvSIG una de las primeras cosas que hace es inicializar el locale.

Esto provoca que se avise al MDIFrame de gvSIG de que se ha cambiado el locale para intentar soportar el cambio en caliente cuando este todavia no esta inicializado, fallando y volcando una traza en el registro de errores.

# **History**

# **#1 - 07/08/2014 08:07 PM - Joaquín del Cerro Murciano**

*- Status changed from New to Fixed*

Se ha añadido una comprobacion para que no intente cominicar al MDIFrame el cambio de locale si este no esta inicializado.

r41511

# **#2 - 07/21/2014 10:30 PM - Joaquín del Cerro Murciano**

*- Target version changed from 2.1.0-2259-rc3 to 2.1.0-2238-testing*

# **#3 - 07/22/2014 07:18 AM - Álvaro Anguix**

*- Status changed from Fixed to Closed*

# **#4 - 07/22/2014 10:10 AM - Antonio Falciano**

This error is disappeared, but the locale is not set correctly (#2677) since build 2234 at least.